## Package 'rrMixture'

April 8, 2022

Type Package Title Reduced-Rank Mixture Models Version 0.1-2 Date 2022-04-06 Description We implement full-ranked, rank-penalized, and adaptive nuclear norm penalized estimation methods using multivariate mixture models proposed by Kang, Chen, and Yao (2022+). **Depends** R  $(>= 3.4.0)$ Imports MASS, Rcpp (>= 1.0.8), Matrix, matrixcalc, gtools, utils Suggests bayesm, rrpack, knitr, rmarkdown VignetteBuilder knitr LinkingTo Rcpp, RcppArmadillo License GPL  $(>= 2)$ Encoding UTF-8 RoxygenNote 7.1.1 NeedsCompilation yes Author Suyeon Kang [aut, cre], Weixin Yao [aut], Kun Chen [aut] Maintainer Suyeon Kang <skang062@ucr.edu> Repository CRAN

Date/Publication 2022-04-08 03:30:02 UTC

### R topics documented:

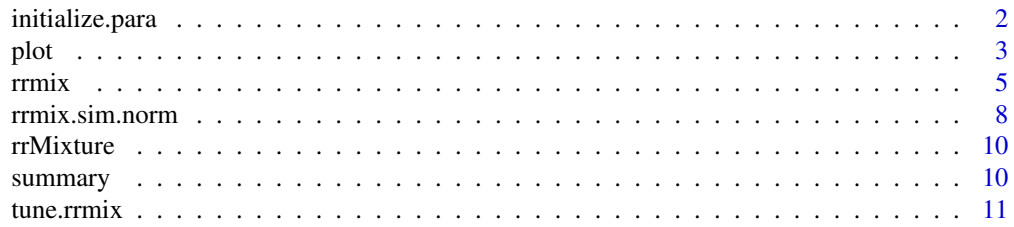

#### <span id="page-1-0"></span>**Index** 2008 **[14](#page-13-0)**

<span id="page-1-1"></span>initialize.para *Initialization of Parameter Estimates*

#### Description

'initialize.para' is used to initialize parameter estimates.

#### Usage

```
initialize.parse(K, X, Y, ind0 = NULL,seed = NULL, km.nstart = 20, kmscale = FALSE, n.init = 100,
                commonvar = FALSE)
```
#### Arguments

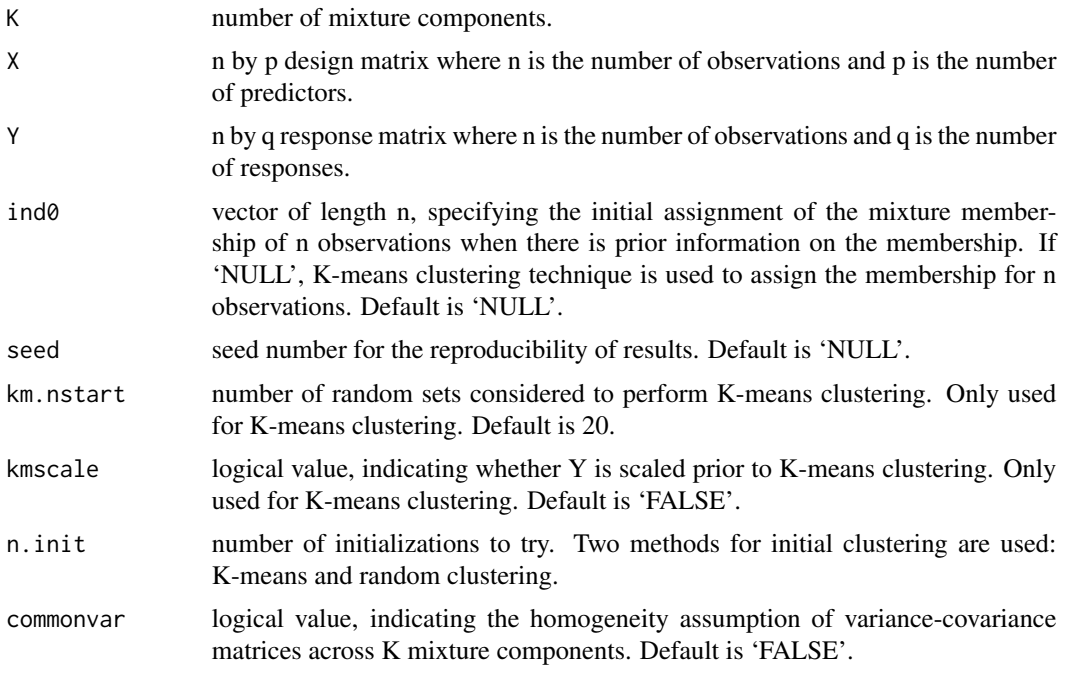

#### Value

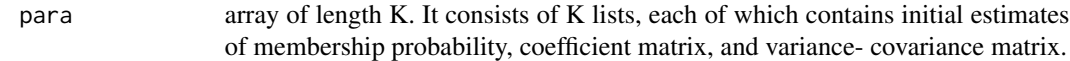

#### Author(s)

Suyeon Kang, University of California, Riverside, <skang062@ucr.edu>; Weixin Yao, University of California, Riverside, <weixin.yao@ucr.edu>; Kun Chen, University of Connecticut, <kun.chen@uconn.edu>. <span id="page-2-0"></span>plot 3

#### References

Kang, S., Chen, K., and Yao, W. (2022+). "Reduced rank estimation in mixtures of multivariate linear regression".

#### See Also

[rrmix.sim.norm](#page-7-1)

#### Examples

```
#-----------------------------------------------------------#
# Simulation 1: Two Components Case
#-----------------------------------------------------------#
K2mod <- rrmix.sim.norm(K = 2, n = 100, p = 5, q = 5, rho = .5,
        b = 1, shift = 1, r.star = c(1, 3), sigma = c(1, 1),
        pr = c(.5, .5), seed = 1215)
K2ini <- initialize.para(K = 2, X = K2mod$X, Y = K2mod$Y,
         seed = 100)
#-----------------------------------------------------------#
# Simulation 2: Four Components Case
#-----------------------------------------------------------#
K4mod <- rrmix.sim.norm(K = 4, n = 600, p = 15, q = 15,
         rho = .5, b = 1, shift = 1, r.start = c(1, 1, 3, 3),
         sigma = c(1, 1, 1, 1), pr = c(.25, .25, .25, .25),
         seed = 1215)
K4ini \le initialize.para(K = 4, X = K4mod$X, Y = K4mod$Y,
        seed = 100)
```
#### plot *Visualize rrmix Objects*

#### Description

S3 methods visualizing results for some objects generated by rrmix and tune.rrmix.

#### Usage

```
## S3 method for class 'rrmix'
plot(
 x,
 pch.L = 1,
 pch.F = 2,
 col.L = "red",col.F = "blue",lty.L = 1,lty.F = 1,
```

```
type = "b",...
\mathcal{L}## S3 method for class 'tune.rrmix'
plot(
 x,
 metric = c("bic", "soft.class.err", "hard.class.err", "est.err", "pred.err"),
 col = "blue",main = NULL,xlab = NULL,
 ylab = NULL,
 swapxy = FALSE,
 transform.x = NULL,
 transform.y = NULL,
  transform.z = NULL,
 color.palette = hsv_palette(),
 nlevels = 20,
  ...
\mathcal{L}
```
#### Arguments

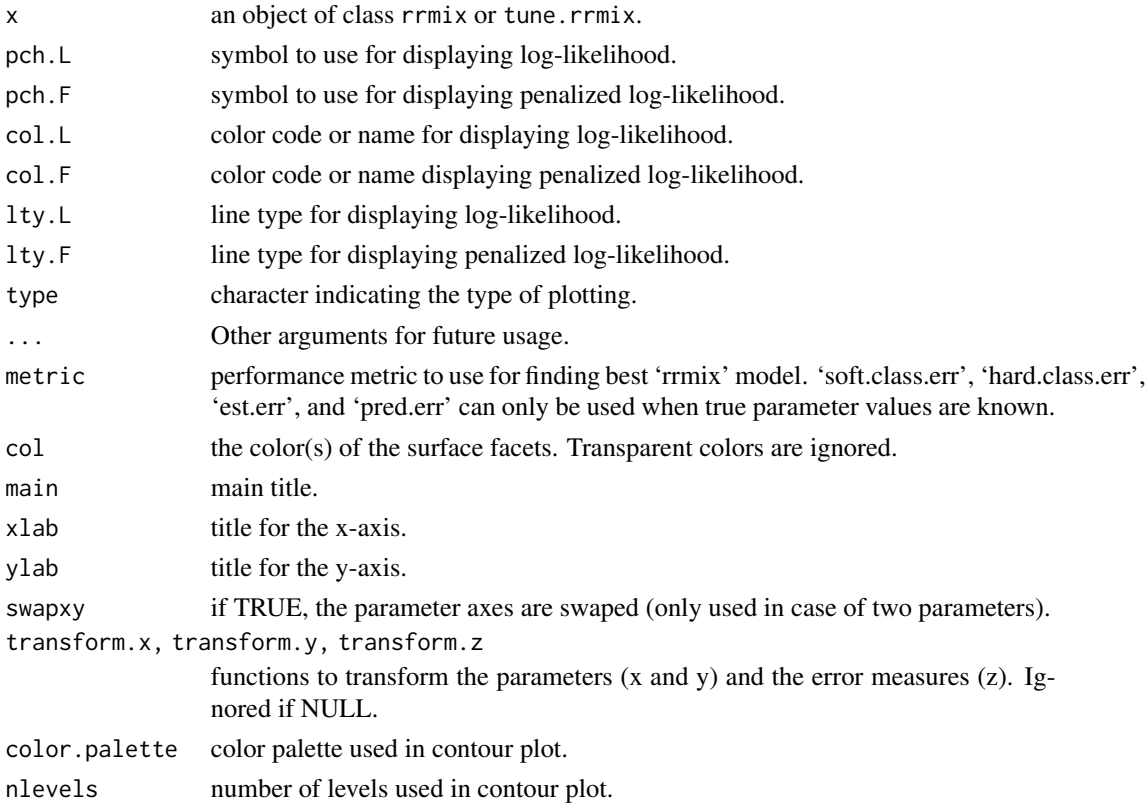

#### <span id="page-4-1"></span><span id="page-4-0"></span>Description

'rrmix' is used to estimate parameters of reduced-rank mixture models in multivariate linear regression using the full-ranked, rank-penalized, and adaptive nuclear norm penalized estimators proposed by Kang et. al. (2022+).

#### Usage

```
rrmix(K = 2, X, Y, est = c("FR", "RP", "ANNP"),lambda = 0, gamma = 2, ind0 = NULL, para0 = NULL, seed = NULL,
     kmscale = FALSE, km.nstart = 20, n.init = 100, commonvar = FALSE,
     maxiter = 1000, maxiter.int = 100, thres = 1e-05, thres.int = 1e-05,
     visible = FALSE, para.true = NULL, ind.true = NULL)
```
#### Arguments

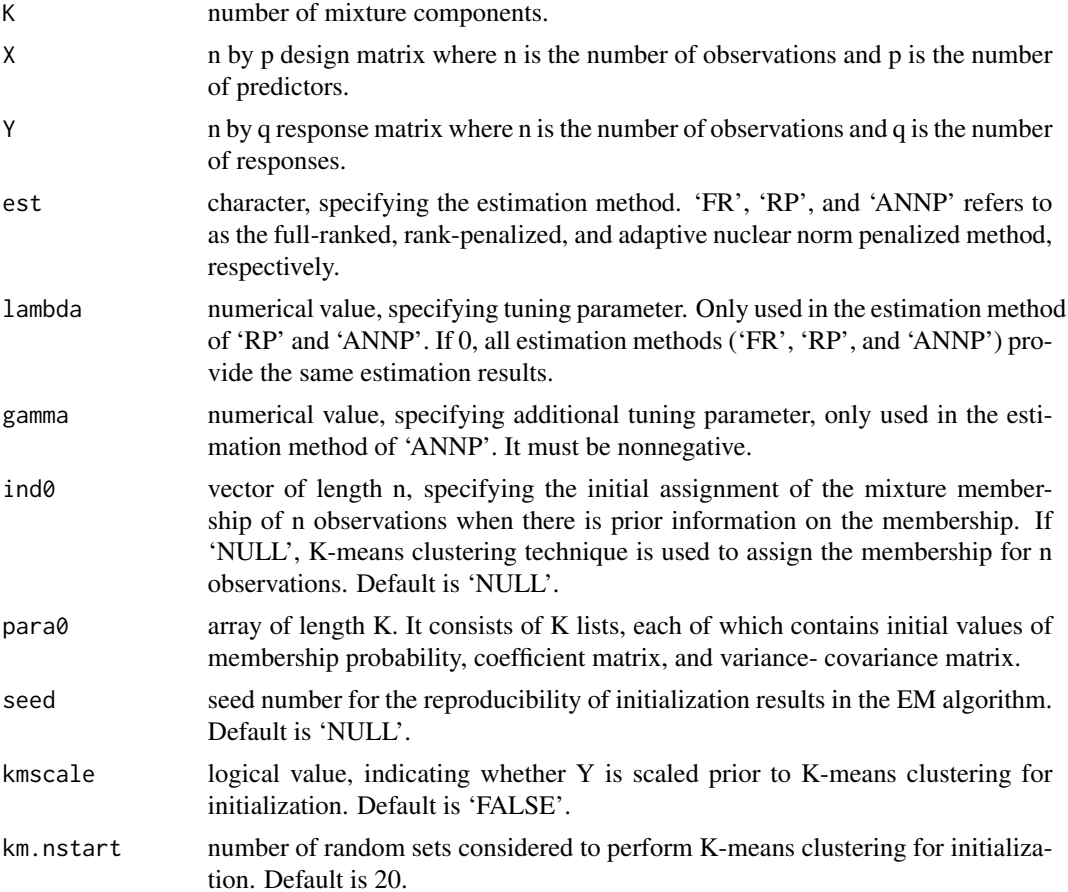

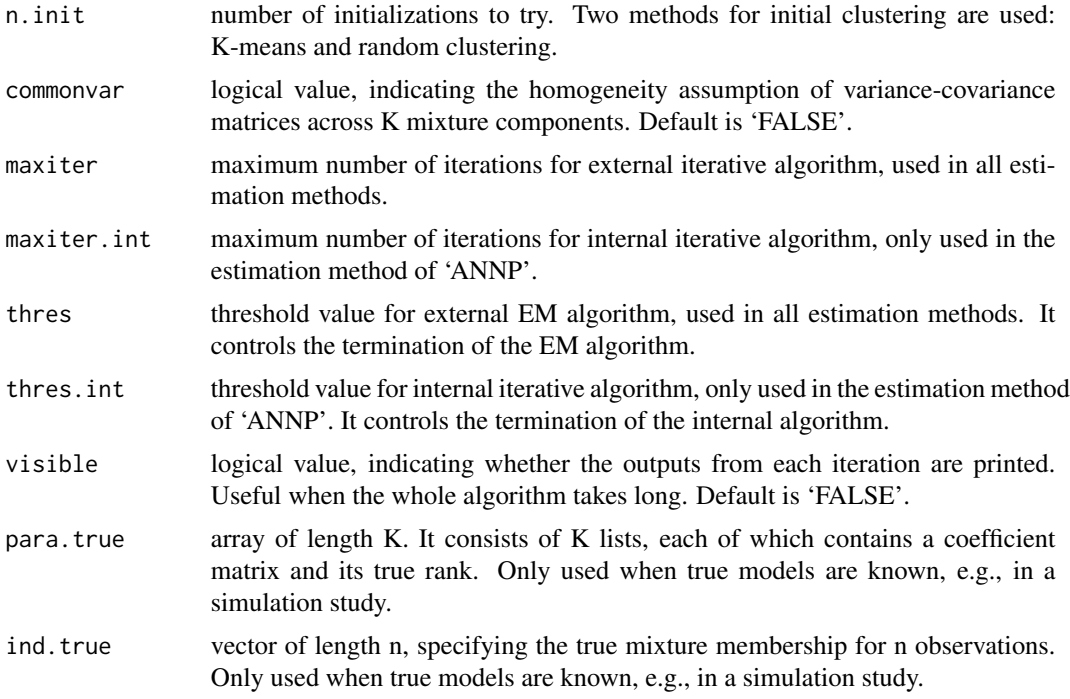

#### Value

An object of class rrmix containing the fitted model, including:

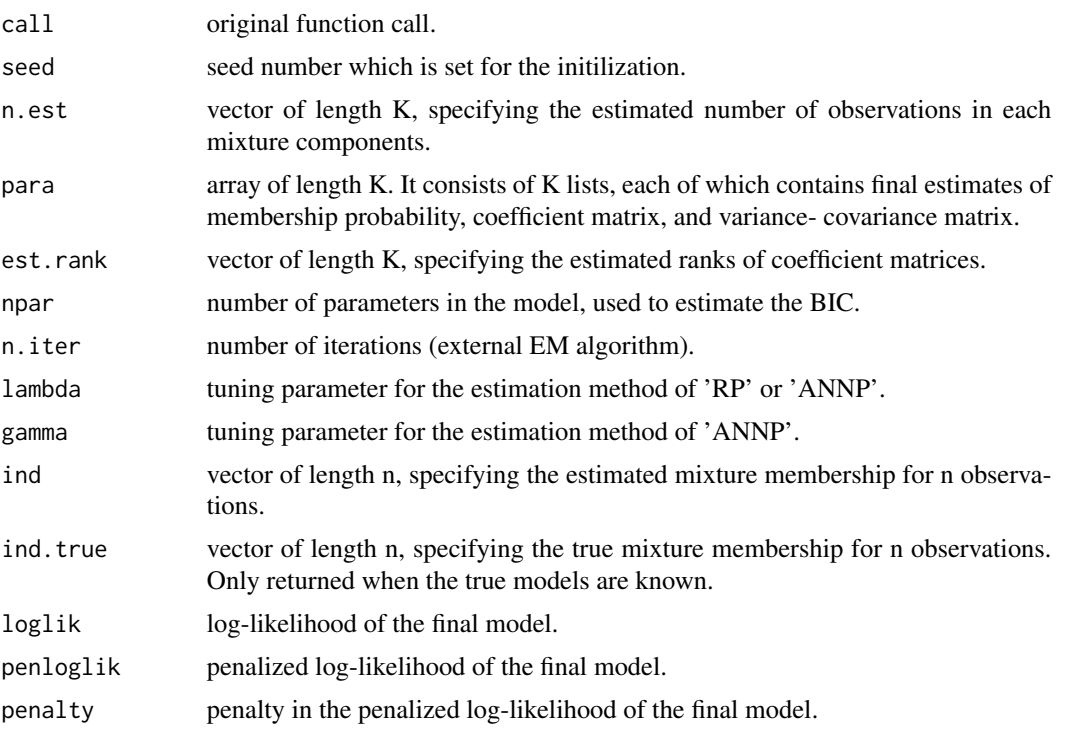

<span id="page-6-0"></span>rrmix 7

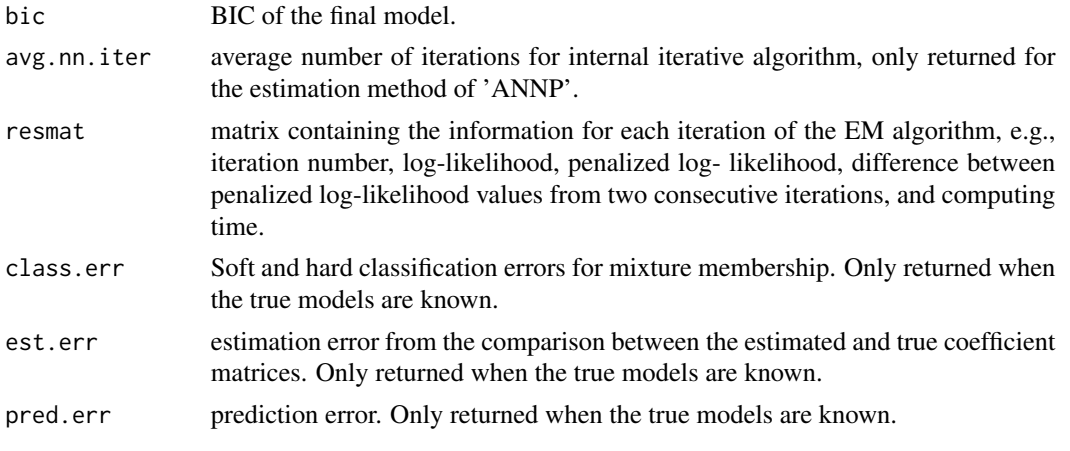

#### Author(s)

Suyeon Kang, University of California, Riverside, <skang062@ucr.edu>; Weixin Yao, University of California, Riverside, <weixin.yao@ucr.edu>; Kun Chen, University of Connecticut, <kun.chen@uconn.edu>.

#### References

Kang, S., Chen, K., and Yao, W. (2022+). "Reduced rank estimation in mixtures of multivariate linear regression".

#### See Also

[rrmix.sim.norm](#page-7-1), [initialize.para](#page-1-1)

#### Examples

```
library(rrMixture)
```

```
#-----------------------------------------------------------#
# Real Data Example: Tuna Data
#-----------------------------------------------------------#
require(bayesm)
data(tuna)
tunaY <- log(tuna[, c("MOVE1", "MOVE2", "MOVE3", "MOVE4",
                 "MOVE5", "MOVE6", "MOVE7")])
tunaX <- tuna[, c("NSALE1", "NSALE2", "NSALE3", "NSALE4",
              "NSALE5", "NSALE6", "NSALE7",
              "LPRICE1", "LPRICE2", "LPRICE3", "LPRICE4",
              "LPRICE5", "LPRICE6", "LPRICE7")]
tunaX <- cbind(intercept = 1, tunaX)
# Rank-penalized estimation
tuna.rp <- rrmix(K = 2, X = tunaX, Y = tunaY, lambda = 3, est = "RP",
          seed = 100, n.init = 100)
summary(tuna.rp)
plot(tuna.rp)
```

```
# Adaptive nuclear norm penalized estimation
tuna.annp <- rmx(K = 2, X = tunaX, Y = tunaY, lambda = 3, gamma = 2, est = "ANNP",seed = 100, n.init = 100)
summary(tuna.annp)
plot(tuna.annp)
#-----------------------------------------------------------#
# Simulation: Two Components Case
#-----------------------------------------------------------#
# Simulation Data
K2mod <- rrmix.sim.norm(K = 2, n = 100, p = 5, q = 5, rho = .5,
         b = 1, shift = 1, r.star = c(1, 3), sigma = c(1, 1),
        pr = c(.5, .5), seed = 1215)# Rank-penalized estimation
K2.rp \leq rrmix(K = 2, X = K2mod$X, Y = K2mod$Y, lambda = 1,
         seed = 17, est = "RP", ind.true = K2 \text{mod}$ind.true,
         para.true = K2mod$para.true, n.init = 100)
summary(K2.rp)
plot(K2.rp)
# Adaptive nuclear norm penalized estimation
K2.annp <- rmax(K = 2, X = K2mod $X, Y = K2mod $Y, lambda = 1,seed = 17, est = "ANNP", ind.true = K2mod$ind.true,
           para.true = K2mod$para.true, n.init = 100)
summary(K2.annp)
plot(K2.annp)
```
<span id="page-7-1"></span>rrmix.sim.norm *Simulation Data Generator*

#### Description

'rrmix.sim.norm' is used to create synthetic data from the multivariate normal distribution, which is used in a numerical study of Kang et. al. (2022+).

#### Usage

```
rrmix.sim.norm(
 K = 2,n = 100.
 p = 5,
 q = 5,
  rho = 0.5,
 b = 1,shift = 1,
```
#### rrmix.sim.norm 9

```
r.star = NULL,
sigma = NULL,
pr = NULL,seed = NULL
```
#### Arguments

)

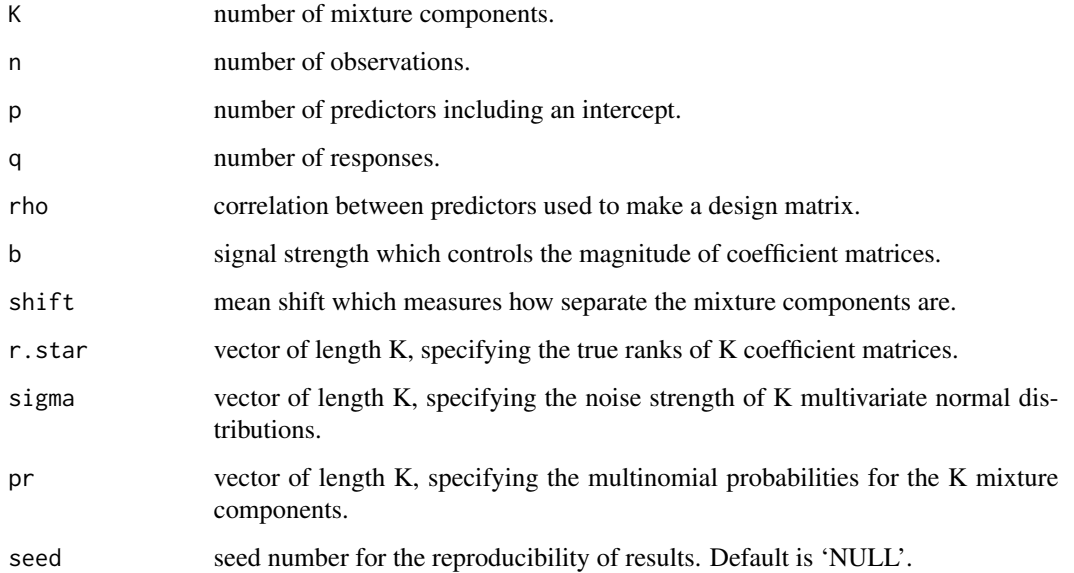

#### Value

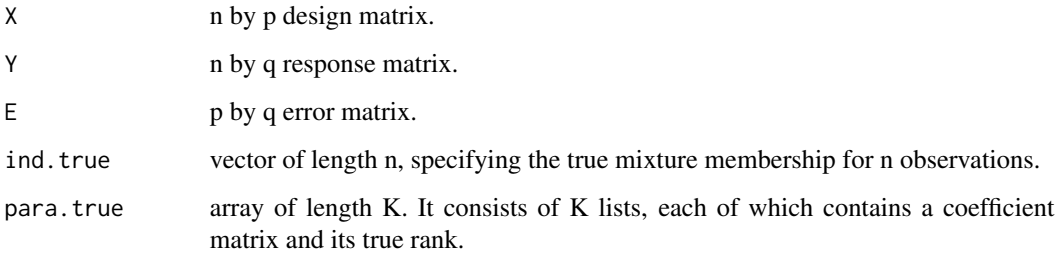

#### Author(s)

Suyeon Kang, University of California, Riverside, <skang062@ucr.edu>; Weixin Yao, University of California, Riverside, <weixin.yao@ucr.edu>; Kun Chen, University of Connecticut, <kun.chen@uconn.edu>.

#### References

Kang, S., Chen, K., and Yao, W. (2022+). "Reduced rank estimation in mixtures of multivariate linear regression".

#### <span id="page-9-0"></span>Examples

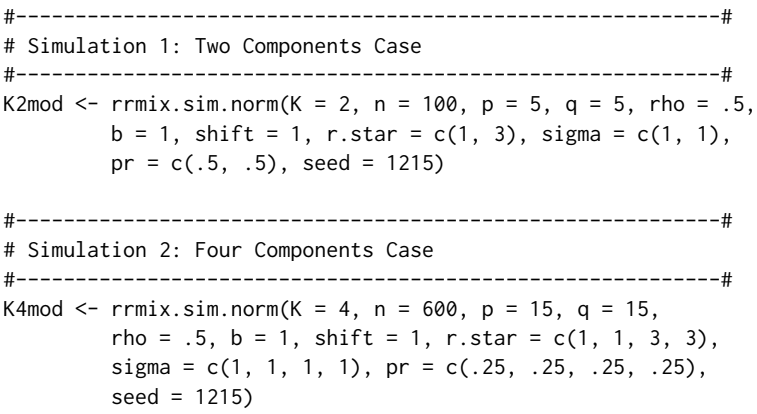

rrMixture *rrMixture: Reduced-Rank Mixture Models.*

#### Description

The rrMixture package provides three important functions currently: rrmix, rrmix.sim.norm, and initialize.para.

summary *Summarize rrmix Objects*

#### Description

S3 methods summarizing objects generated by rrmix and tune.rrmix.

#### Usage

```
## S3 method for class 'rrmix'
summary(object, ...)
## S3 method for class 'tune.rrmix'
summary(
  object,
  metric = c("bic", "soft.class.err", "hard.class.err", "est.err", "pred.err"),
  ...
\overline{\phantom{a}}
```
#### <span id="page-10-0"></span>tune.rrmix 11

#### Arguments

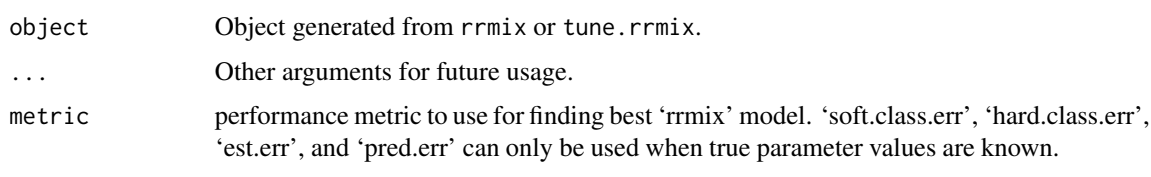

tune.rrmix *Reduced-rank mixture models with optimal tuning parameter(s)*

#### Description

Reduced-rank mixture models with optimal tuning parameter(s)

#### Usage

tune.rrmix(K = NULL, K.max = NULL, X, Y, est =  $c("FR", "RP", "ANNP"),$  $lambda = NULL, n.lambda = 20, gamma = 2,$  $ind\emptyset = NULL$ , para $\emptyset = NULL$ , seed = NULL, kmscale = FALSE, km.nstart = 20, n.init = 100, commonvar = FALSE, maxiter = 1000, maxiter.int = 100, thres =  $1e-05$ , thres.int =  $1e-05$ , para.true = NULL, ind.true = NULL)

#### Arguments

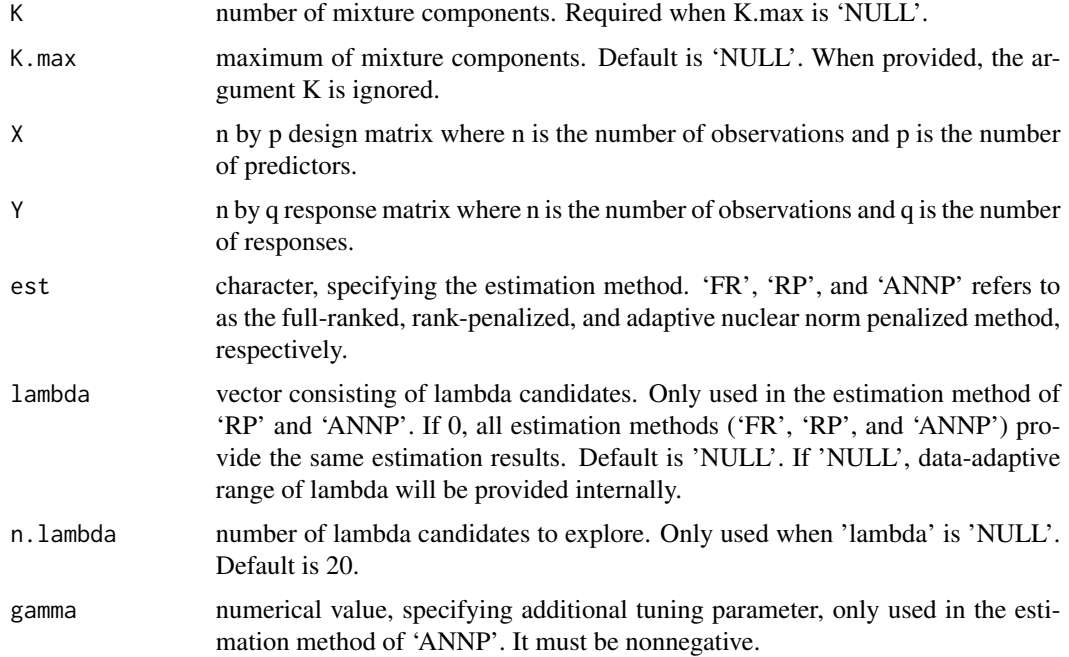

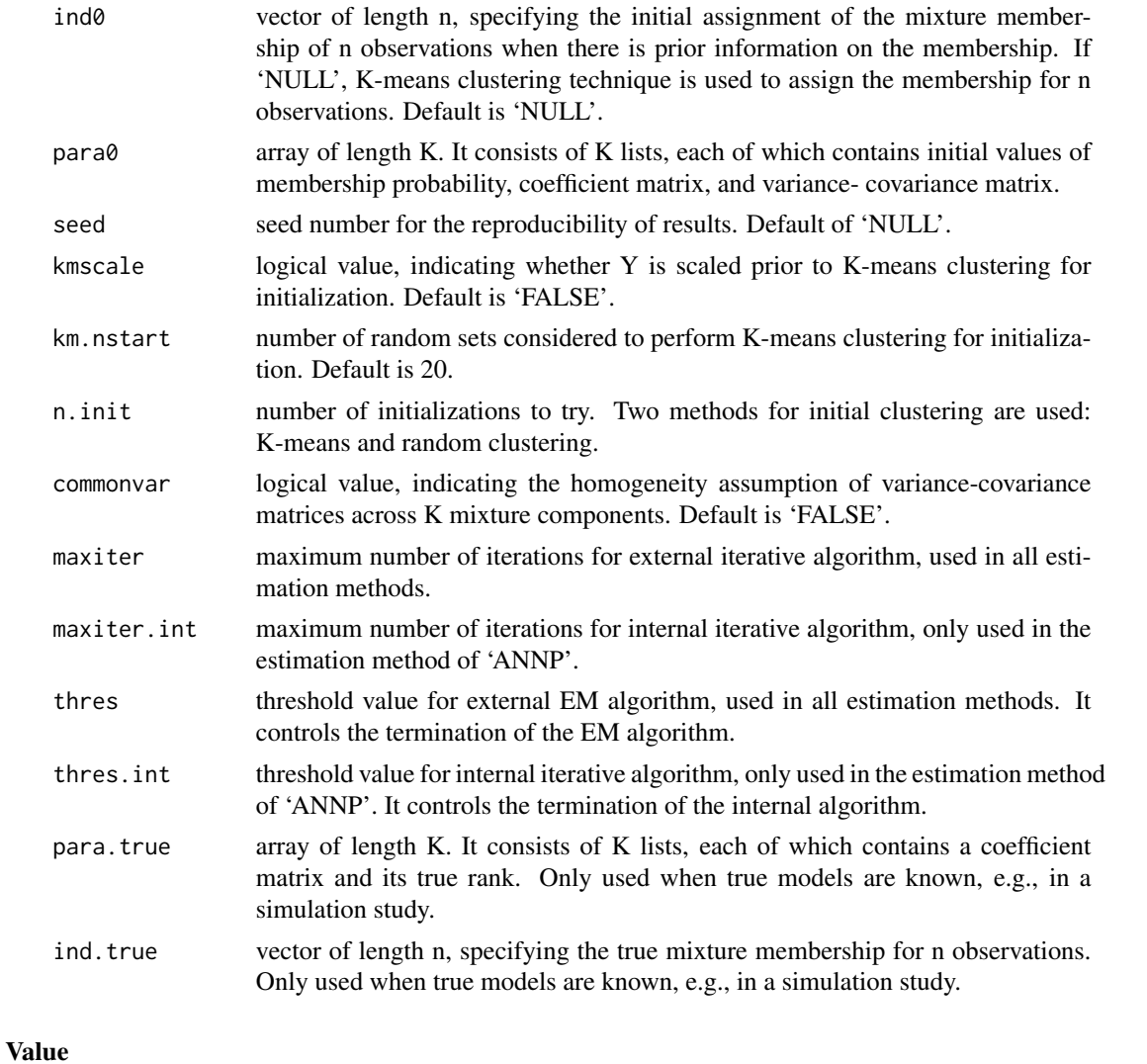

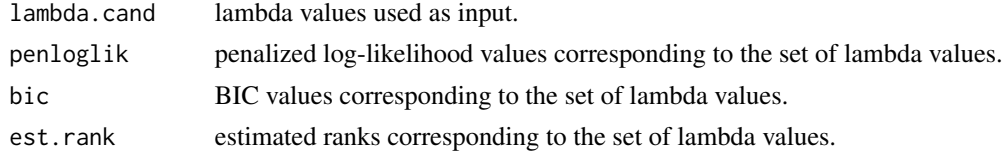

#### Author(s)

Suyeon Kang, University of California, Riverside, <skang062@ucr.edu>; Weixin Yao, University of California, Riverside, <weixin.yao@ucr.edu>; Kun Chen, University of Connecticut, <kun.chen@uconn.edu>.

#### References

Kang, S., Chen, K., and Yao, W. (2022+). "Reduced rank estimation in mixtures of multivariate linear regression".

#### <span id="page-12-0"></span>tune.rrmix 13

#### See Also

[rrmix](#page-4-1)

#### Examples

```
#-----------------------------------------------------------#
# Real Data Example: Tuna Data
#-----------------------------------------------------------#
require(bayesm)
data(tuna)
tunaY <- log(tuna[, c("MOVE1", "MOVE2", "MOVE3", "MOVE4",
                 "MOVE5", "MOVE6", "MOVE7")])
tunaX <- tuna[, c("NSALE1", "NSALE2", "NSALE3", "NSALE4",
              "NSALE5", "NSALE6", "NSALE7",
              "LPRICE1", "LPRICE2", "LPRICE3", "LPRICE4",
              "LPRICE5", "LPRICE6", "LPRICE7")]
tunaX <- cbind(intercept = 1, tunaX)
tuna.tune <- tune.rrmix(K.max = 3, X = tunaX, Y = tunaY, est = "RP",
             lambda = exp(seq(0, log(100), length = 20)),seed = 100, n.init = 100)
summary(tuna.tune)
plot(tuna.tune, transform.y = log, ylab = "log(lambda)")
```
# <span id="page-13-0"></span>Index

initialize.para, [2,](#page-1-0) *[7](#page-6-0)*

plot, [3](#page-2-0)

rrmix, [5,](#page-4-0) *[13](#page-12-0)* rrmix.sim.norm, *[3](#page-2-0)*, *[7](#page-6-0)*, [8](#page-7-0) rrMixture, [10](#page-9-0)

summary, [10](#page-9-0)

tune.rrmix, [11](#page-10-0)